Директор\_\_\_\_\_\_\_\_\_\_\_\_ Уткина Е.Н.  $\begin{array}{cc} \text{«} & 21 \text{ »} \end{array}$  \_\_\_\_\_\_\_\_ 01\_\_\_\_\_\_\_ 2019 г.

#### **ИНСТРУКЦИЯ**

по организации антивирусной защиты в информационных системах персональных данных

# 1. **Общие положения**

1.1. Настоящая инструкция разработана в целях защиты персональных данных (далее – ПДн) в информационных системах персональных данных (далее – ИСПДн) в МБОУДО «Дом детского творчества» (далее – Учреждение) от несанкционированного копирования, модификации и уничтожения под действием вирусов и другого вредоносного программного обеспечения (далее – ПО).

1.2. Настоящая инструкция разработана в соответствии с [руководящими](http://itsec2012.ru/normativno-pravovye-akty-po-informacionnoy-bezopasnosti) и [нормативными](http://itsec2012.ru/normativno-pravovye-akty-po-informacionnoy-bezopasnosti) документами регуляторов Российской Федерации в области защиты персональных данных.

1.3. Пользователем ИСПДн (далее – Пользователь) является сотрудник Учреждения, участвующий в рамках выполнения своих функциональных обязанностей в процессах автоматизированной обработкиПДн и имеющий доступ к аппаратным средствам, ПО, данным и средствам защиты [информации](http://itsec2012.ru/sertificirovannye-sredstva-zashchity-informacii-szi) ИСПДн (далее – СЗИ).

1.4. Организация антивирусной защитыв ИСПДн при обработке ПДн Пользователями в ИСПДн осуществляется [ответственный](http://itsec2012.ru/o-naznachenii-otvetstvennogo-za-obespechenie-bezopasnosti-personalnyh-dannyh-informacionnyh-sistem-personalnyh-dannyh-1) за обеспечение безопасности [персональных](http://itsec2012.ru/o-naznachenii-otvetstvennogo-za-obespechenie-bezopasnosti-personalnyh-dannyh-informacionnyh-sistem-personalnyh-dannyh-1) данных в Учреждении .

1.5. Контроль над работой Пользователя по применению на автоматизированных рабочих местах (далее – АРМ) ИСПДн антивирусной защиты осуществляет ответственный за обеспечение безопасности персональных данных информационной системы персональных данных в Учреждении.

### 2. **Организация антивирусной защиты**

2.1. К применению на АРМ и серверах ИСПДн допускается только лицензионные и [сертифицированные](http://itsec2012.ru/sertifikaty-sootvetstviya) ФСТЭК России антивирусные средства.

2.2. К настройке системы антивирусной защиты допускаются только, уполномоченные сотрудники, утвержденные директором Учреждения.

2.3. Пользователям запрещено вмешиваться в работу системы антивирусной защиты.

2.4. Обо всех неисправностях или неполадках пользователь обязан сообщить ответственному за обеспечение безопасности персональных данных информационных систем персональных данных Учреждения.

2.5. На АРМ ИСПДн запрещается установка ПО, не связанного с выполнением функций, предусмотренных технологическим процессом обработки информации.

2.6. Пользователь при работе со съёмными носителями информации обязан перед началом работы провести их проверку средствами антивирусной защиты на предмет отсутствия компьютерных вирусов и вредоносных программ.

2.7. Все факты модификации и разрушения данных на серверах или АРМ ИСПДн, а также заражение их вирусами или вредоносным ПО, должны анализироваться ответственным за обеспечение безопасности персональных данных .

2.8. Ответственный за обеспечение безопасности персональных данных в Учреждении осуществляет полную проверку жесткого диска АРМ и северов ИСПДн и съемных носителей на наличие вирусов и вредоносного ПО не реже 1 раза в месяц.

2.9. Антивирусное ПО должно запускаться автоматически при старте операционной системы АРМ и серверов ИСПДн и функционировать до завершения работы операционной системы.

## 3. **Действия при обнаружении вирусов**

3.1. Пользователи при обнаружении или появления подозрений на наличие компьютерных вирусов или вредоносного ПО обязаны немедленно прекратить какие-либо действия на АРМ ИСПДн и провести лечение зараженных файлов путем выбора соответствующего пункта меню антивирусной программы и затем провести повторный антивирусный контроль.

3.2. В случае обнаружения на съёмных носителях информации нового вируса или вредоносного ПО, не поддающегося лечению, пользователь обязан прекратить их использование.

3.3. В случае обнаружения на АРМ ИСПДн не поддающегося лечению вируса или вредоносного ПО, Пользователь обязан поставить в известность ответственного за обеспечение безопасности персоналлбных данных в Учреждении и, прекратить работу на АРМ и в возможно короткие сроки принять необходимые меры к устранению вируса (обновить пакет антивирусных программ и т.п.).

### 4. **Ответственность**

4.1. Пользователь несет персональную ответственность за осуществление регламента использования на АРМ ИСПДн антивирусных средств.

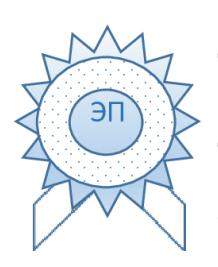

Уткина Е.Н. O="МБОУДО ""Дом детского творчества""", CN=Уткина Е.Н., E=umetdom@mail.ru я подтверждаю этот документ своей удостоверяющей подписью Тамбовская область, Умет, Советская, 72 2021.03.17 16:36: 52+03'00'